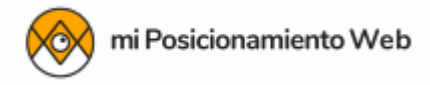

# **GUÍA DE SEO EN GOOGLE PARA PRINCIPIANTES**

*por Rubén Alonso*

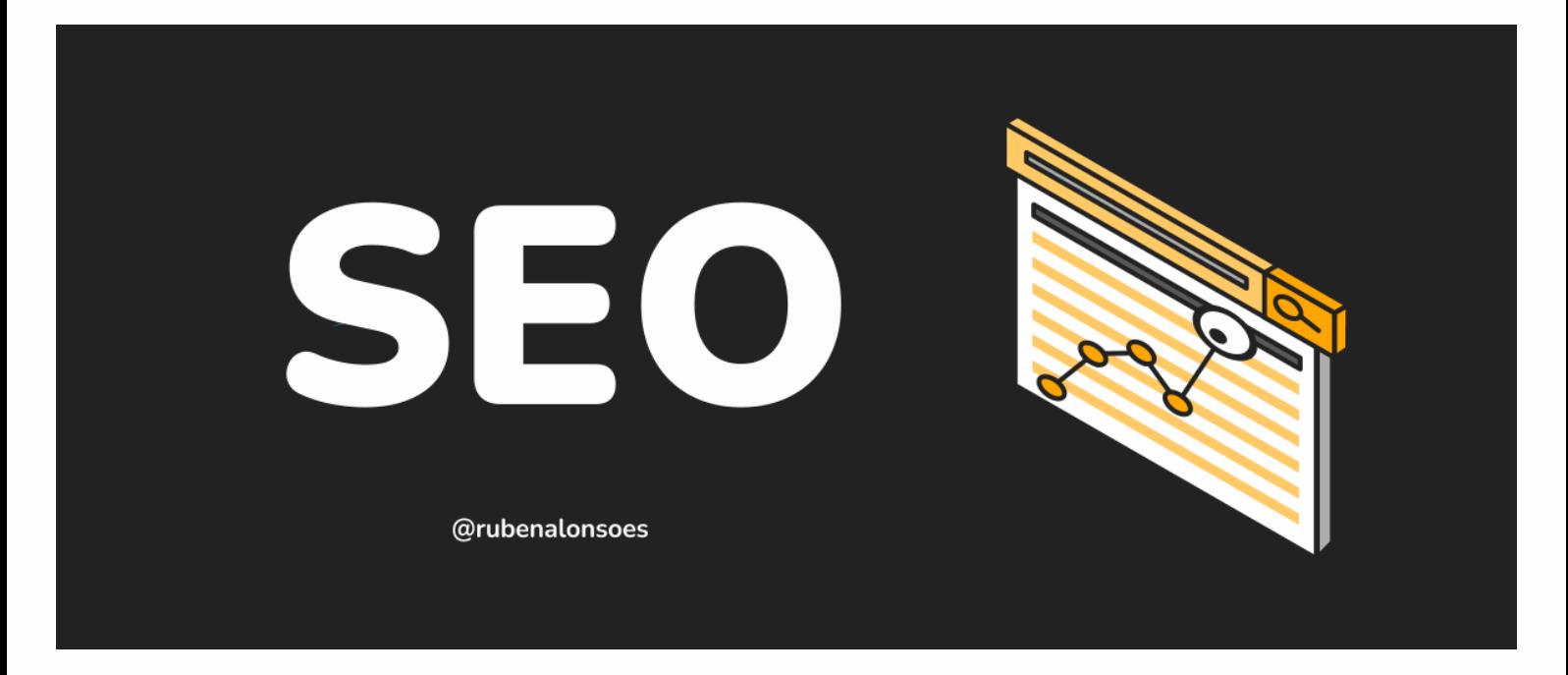

He escrito esta **guía para principiantes** porque creo que el conocimiento sobre posicionamiento SEO en Google debería ser para todos y no sólo para unos pocos "expertos". Es verdad que el posicionamiento en buscadores puede ser un poco lioso con ciertas palabrejas, métodos y herramientas, pero también es cierto que con los conceptos más básicos **puedes conseguir muy buenos resultados**.

¡Vamos al lío!

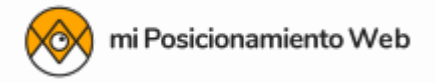

# **¿Qué es SEO o posicionamiento en buscadores?**

El **SEO** (*Search Engine Optimization* u optimización en motores de búsqueda) es optimizar un sitio web para mejorar su posición en los resultados que muestran los buscadores web. Es decir, **intentar que tu sitio salga el primero** cuando los usuarios buscan en Google algo relacionado con el tema de tu sitio, principalmente.

#### **¿Para qué sirve el SEO?**

Pues la finalidad del SEO o mejorar el posicionamiento web de un sitio en los buscadores (como Google) es que tenga más visibilidad **para conseguir más visitas**, lo que puede suponer más ventas o más ingresos en general.

Por eso es tan importante hoy en día, porque es un canal **gratuito** y muuuuuyyy potente para captar usuarios que pueden convertirse en tus lectores, suscriptores, clientes, etc.

#### Ejemplo de SEO

Antes, si buscabas *"crear un blog de moda"* en Google, aparecía en la 8ª posición mi tutorial para crear un blog (en general). Pues una forma de "optimizar" el SEO de ese tutorial para que apareciera más arriba en los resultados de esa búsqueda (y entraran más visitas al tutorial), fue **actualizar ese tutorial** con un apartado concreto sobre cómo crear un blog de moda.

Entonces Google vio que efectivamente trataba ese tema en concreto y ahora aparece el resultado entre los 5 primeros puestos de esa búsqueda.

Pues eso es SEO.

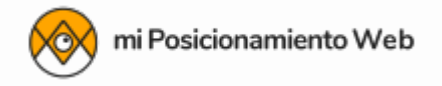

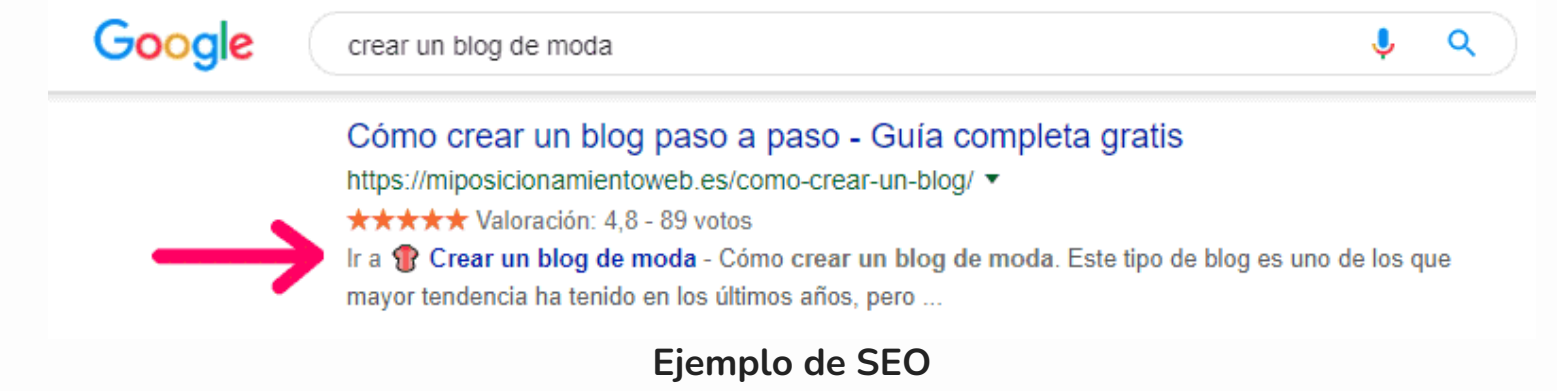

Es verdad que Google cada vez "entiende" mejor lo que buscan los usuarios (interpreta nuestro lenguaje), cómo lo buscan (como la **[búsqueda por voz](https://miposicionamientoweb.es/el-seo-en-las-busquedas-por-voz/))** y "lee" cada vez mejor los sitios que hay en Internet para ofrecer respuestas a esas búsquedas, pero siguen siendo importantísimos los **aspectos básicos y técnicos del SEO** que voy a explicarte ahora mismo.

#### **¿Qué es el SEO On Page?**

El SEO On Page es el nombre que se le da a la **optimización que se puede hacer directamente en las páginas del sitio web** que se intenta posicionar en los resultados en Google, es decir, todo lo que puedes cambiar en tu sitio para intentar aparecer el primero en las búsquedas de Google.

Aquí te lo explico con más detalle y con ejemplos sencillos:

➤ [¿Qué es el SEO on page?](https://miposicionamientoweb.es/que-es/seo-on-page/)

## **¿Qué es el SEO Off Page?**

El SEO Off Page es el nombre que se le da a la **optimización que se intenta hacer desde sitios externos** al sitio que se intenta posicionar en los resultados en Google, es decir, todo lo que puedas hacer "fuera de tu web" para intentar aparecer el primero en las

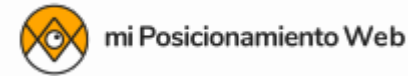

búsquedas de Google (principalmente conseguir enlaces entrantes o también llamados *[backlinks](https://miposicionamientoweb.es/que-es/backlinks/)*).

Aquí te lo explico con más detalle y con ejemplos sencillos:

➤ [¿Qué es el SEO off page?](https://miposicionamientoweb.es/que-es/seo-off-page/)

# **¿Cómo funciona Google?**

Para saber qué "tocar" primero hay qué saber [cómo funciona el buscador](https://www.google.com/search/howsearchworks/) de Google a la hora de posicionar tu web o blog en las búsquedas, ¿no crees?

Hay que entender que Google, básicamente, lo que quiere siempre es **dar la mejor respuesta** (o la más acertada) para aquello que busque una persona en su buscador.

Y para hacerlo, pasa por una serie de fases:

- 1. Google **rastrea** constantemente sitios web (los que "se dejan" rastrear, claro ) para saber qué tienen. Esta fase también se conoce como *[crawling](https://miposicionamientoweb.es/que-es/crawling/)*.
- 2. Después Google **indexa** toda esa información en sus propios servidores para tenerla bien organizada y poder acceder a ella luego más fácilmente. Como si fuera el índice de una biblioteca en el que va anotando lo que ha encontrado y relacionándolo con términos, [entidades](https://medium.com/@pixelclip/qu%C3%A9-son-las-entidades-de-google-11128f51d360) y palabras clave que lo identifique.
- 3. Cuando alguien usa el buscador, Google **recorre su índice** para ver qué tiene guardado con relación a esa intención de búsqueda del usuario y que le pueda dar como respuesta.
- 4. Ahora es cuando los algoritmos de Google se encargan de **ordenar la información** según cómo creen que pueda responder mejor a la búsqueda del usuario y que le sea más relevante.
- 5. Finalmente Google **muestra la información** en las páginas de resultados de la

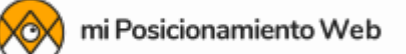

búsqueda o SERPs (*Search Engine Result Page*s) según cómo crea que le pueda ser más útil al usuario: con un simple recuadro, un mapa, un listado de sitios, un carrusel de vídeos, una tabla, etc.

Y este es el proceso (muy resumido) de lo que hace Google.

Con esto quiero que veas que el SEO no solo está en el paso 4), sino que empieza ya desde el paso 1) poniéndole las cosas fáciles a Google para que **encuentre y "entienda" tu sitio** correctamente, y de ahí la importancia de seguir [las directrices para webmasters](https://support.google.com/webmasters/answer/35769?hl=es) [de Google.](https://support.google.com/webmasters/answer/35769?hl=es)

# **¿Cómo puedo optimizar mi web o blog?**

Vamos al grano. Hay muchas cosas a tener en cuenta a la hora de mejorar tu posicionamiento web, pero quiero dejarte bien claros algunos detalles que tendrá en cuenta Google y que son **básicos pero muy importantes**:

- Comprobará si tu web funciona. Lógico, ¿no? Pues te aconsejo elegir [el mejor](https://miposicionamientoweb.es/cual-es-el-mejor-hosting-espanol/) [hosting,](https://miposicionamientoweb.es/cual-es-el-mejor-hosting-espanol/) porque según con quién lo contrates puede que esto no sea tan lógico y tu web esté más tiempo sin funcionar que funcionando...
- · La [velocidad de carga de tu web](https://miposicionamientoweb.es/velocidad-de-carga-y-posicionamiento-web/). Por regla general las webs que cargan más rápido "pierden" menos visitas porque el usuario está más a gusto en ellas, [y Google se](https://webmasters.googleblog.com/2020/05/evaluating-page-experience.html) [fijará en eso](https://webmasters.googleblog.com/2020/05/evaluating-page-experience.html) (y esto también depende de tener un buen hosting, claro).
- Si tu sitio y su contenido es fácilmente "rastreable". Por eso es tan importante añadirlo a [Search Console](https://miposicionamientoweb.es/tutorial-google-search-console/), la herramienta gratuita de Google con la que puedas facilitarle el trabajo y además saber cómo va rindiendo tu sitio en los resultados de Google.
- Si [tu contenido se comparte mucho.](https://miposicionamientoweb.es/como-conseguir-mas-visitas-en-mi-blog/) Si tu contenido es de calidad y único, y además consigues que se comparta mucho, entonces recibirás más visitas; así Google entenderá que le gusta a la gente y lo posicionará mejor.

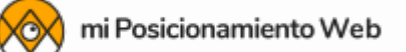

El [comportamiento del usuario](https://miposicionamientoweb.es/seo-usuario-casos-practicos/) en tu web o blog. Google también sabe si el usuario ha encontrado tu sitio desde el buscador y si le ha servido para lo que estaba buscando...

Además de estos consejos, existen unas nociones básicas que muchos "gurús" dan por hecho y al final acaban por no tenerse en cuenta. Pero estos aspectos tan sencillos **son los cimientos del SEO** en tu web y en la web más cara y bonita que hayas visto.

¿Te los cuento? Pues aquí están:

#### **URLs amigables**

Las URLs de tu web o blog tienen que ser "amigables", es decir, que sean **sencillas y que sugieran el contenido de la página**.

Por ejemplo, estos 2 enlaces llevan al mismo artículo peeeero, ¿con cuál crees que a Google y a los usuarios les será más fácil saber de qué trata?

- 1. **https://miposicionamientoweb.es/?p=1410**
- 2. **https://miposicionamientoweb.es/como-crear-una-pagina-de-facebook/**

En WordPress esto lo puedes cambiar desde el menú de *Ajustes > Enlaces permanentes*, donde puedes elegir entre varias opciones. Algunas **NO son nada amigables**, otras son **amigables** y otras son (al menos para mí) **las más amigables**.

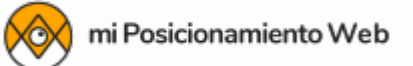

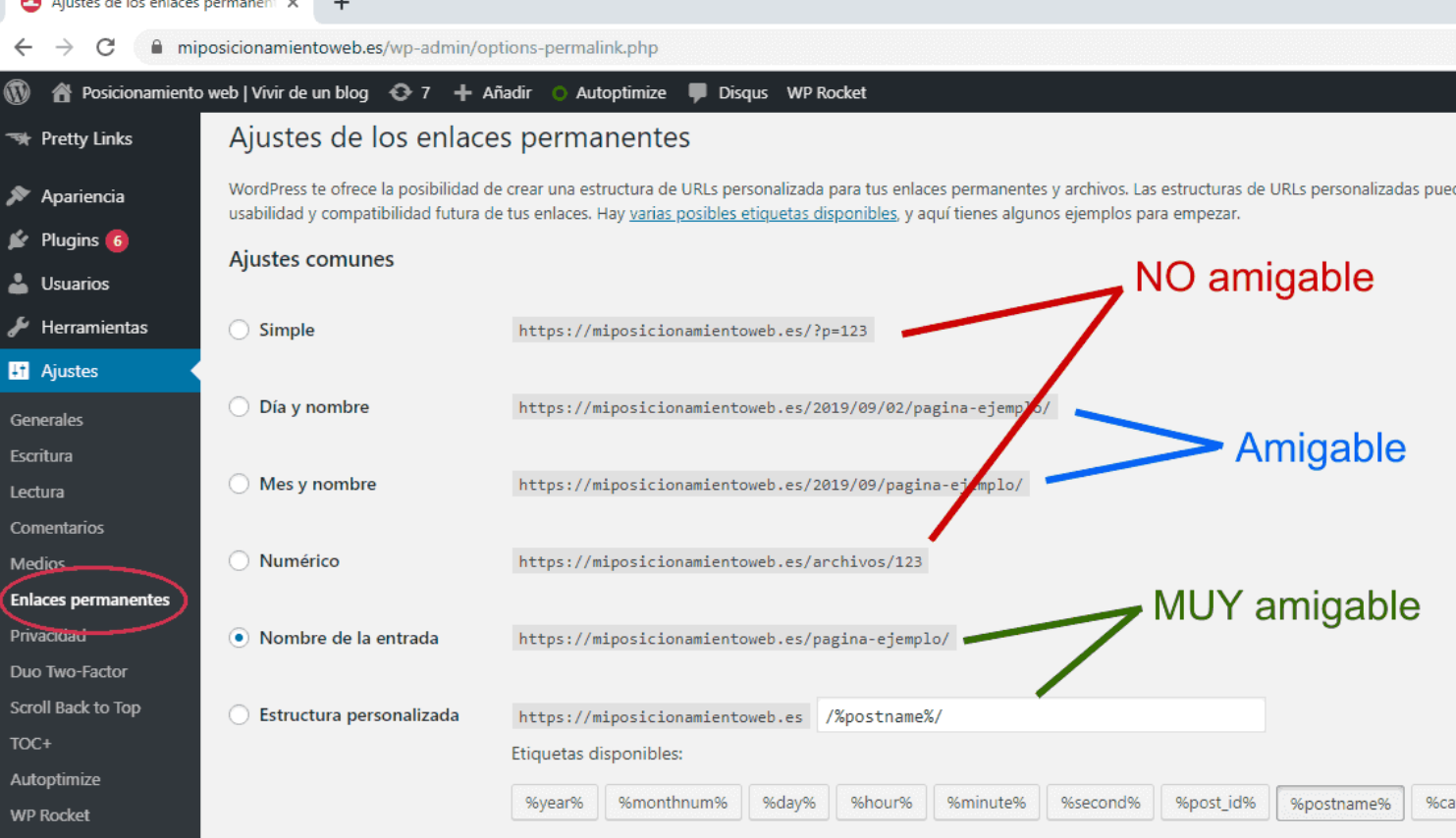

 Ojo, si tu sitio web o blog lleva mucho tiempo usando un patrón de URLs **no lo cambies a lo loco**.

Piensa que esas URLs estarán ya posicionadas en Google y puede que otros sitios las estén enlazando. Si las cambias, tienes que asegurarte de redireccionar las URLs con el patrón viejo a su correspondiente patrón nuevo.

Échale un vistazo a este post sobre [redirecciones 301](https://miposicionamientoweb.es/redireccion-301/) para ver cómo se hace, y si aun así tienes dudas, lo mejor es que te lo haga alguien que sepa hacerlo al 100%.

Así que ya sabes, da igual que te decidas a crear un blog por tu cuenta, en Blogger, Wordpress, Joomla o cualquier otra plataforma; no olvides hacer que tus URLs sean "amigables".

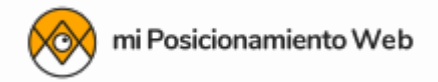

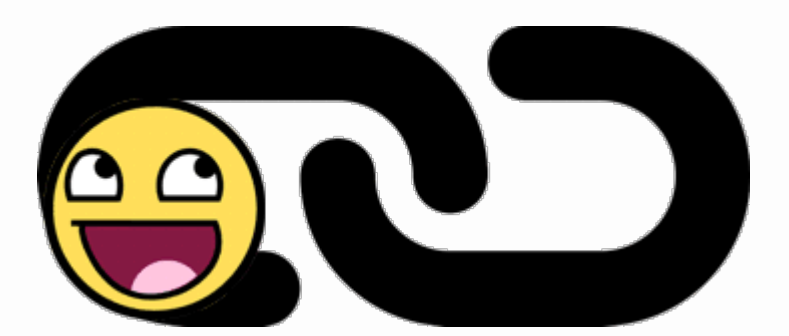

#### **Títulos**

Los títulos de tus páginas y artículos son importantísimos, porque es de las primeras cosas que va a mirar Google **para saber si tu contenido tiene que ver con lo que está buscando el usuario**.

Además será lo primero que se vea en los resultados de la búsqueda, así que:

- Sé **claro y directo**; elige un título que defina bien el contenido de la página.
- Crea **títulos únicos** para las distintas páginas que tenga tu web o blog.
- Escribe un título que **no supere los 70 caracteres**, porque sino Google lo cortará en los resultados de las búsquedas.
- Intenta escribir la **palabra más importante** y descriptiva **al principio** del título.
- Si vas a **separar frases** o palabras concretas, usa símbolos como el guión **"-"** o la barra **"|"**.

Cómo crear una página web profesional y rentable - Guía Completa https://miposicionamientoweb.es > Tutoriales  $\blacktriangleright$ menos de 70 caracteres **★★★★**★ Valoración: 4.7 - 18 votos

#### **Descripciones**

Al igual que los títulos, es muy importante poner descripciones **en todas las páginas y**

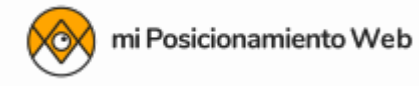

**artículos** de tu web o blog.

De hecho todas las recomendaciones que he comentado para el título te valen también para la descripción, aunque en este caso el límite de los caracteres que luego se muestra en los resultados de Google puede cambiar según la búsqueda que haga el usuario.

Normalmente el límite para las descripciones era **hasta los 156 caracteres**, pero con los cambios que hizo Google en su día ahora puede llegar **hasta los 320 caracteres**.

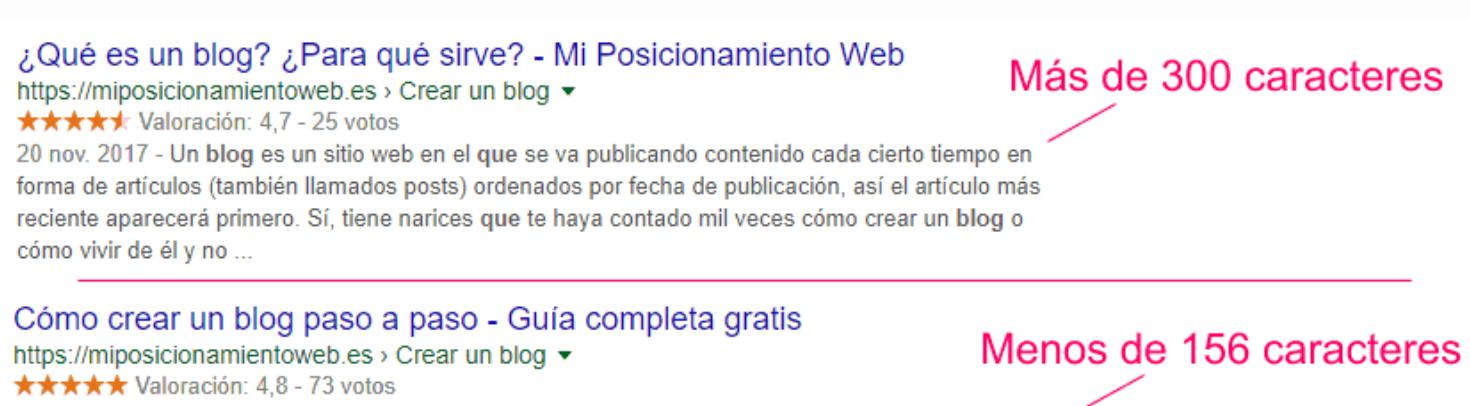

1 dic. 2017 - Crear un blog es fácil √ En esta guía para principiantes te explico cómo hacer un blog paso a paso y de cualquier tema. ¡Empieza ya a crear un blog!

Mi consejo es que te hagas una descripción de **1 o 2 frases cortas y claras partiendo del propio título**, luego con el tiempo vas comprobando si Google las muestra o pone otra descripción, y con [Search Console](https://miposicionamientoweb.es/tutorial-google-search-console/) analizas si la gente hace clic en tu resultado o si crees que puedes adaptar mejor la descripción a la búsqueda por la que más te conviene.

Como verás, en mis descripciones suelo agregar también emojis y otros símbolos para

intentar captar la atención del usuario

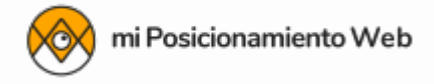

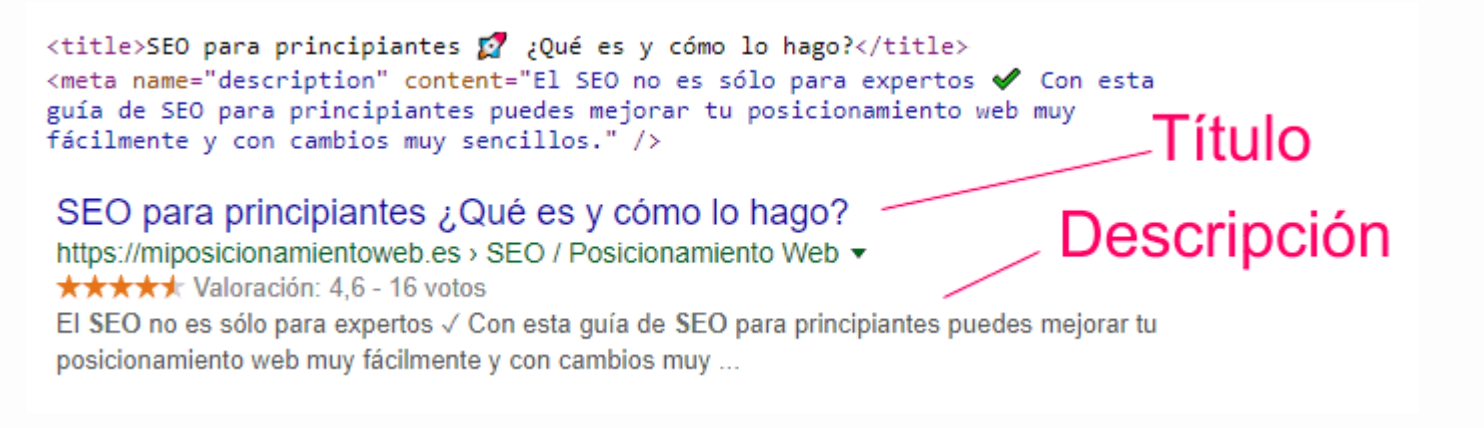

#### **Etiquetas de encabezado**

Google no sólo se fija en tus enlaces, títulos y descripciones; también busca las etiquetas de encabezado que contienen tus páginas y artículos.

Se trata de **los títulos y subtítulos que usas a la hora de escribir** para organizar tu contenido y que en HTML reconocerás con las etiquetas <h1>, <h2>, <h3>... hasta <h6>.

La etiqueta <h1> es la mayor y hace el texto mucho más grande, mientras que la <h6> es la menor y tiene el texto más pequeño. Como las etiquetas más grandes suelen usarse para poner las cosas más importantes, Google **se fijará más en estas etiquetas** para saber de qué trata tu contenido:

# **GUÍA SEO PARA PRINCIPIANTES**

<h1>Guía SEO para principiantes</h1>

## **Guía SEO para principiantes**

<h2>Guía SEO para principiantes</h2>

#### **Guía SEO para principiantes**

<h3>Guía SEO para principiantes</h3>

#### **Guía SEO para principiantes**

<h4>Guía SEO para principiantes</h4>

#### **Guía SEO para principiantes**

<h5>Guía SEO para principiantes</h5>

**Guía SEO para principiantes**

<h6>Guía SEO para principiantes</h6>

Mi consejo es que **no abuses de las etiquetas** más importantes. Simplemente organiza tu texto con lógica y sentido común:

- **<h1>:** úsalo como si fuera el título de tu contenido, así que con ponerlo una vez es más que suficiente.
- **<h2>:** tenlo en cuenta para dividir tu página o artículo en los apartados más importantes. Seguramente no te hagan falta más de 4 ó 5. Lo recomendable es usarlos con [palabras clave long tail.](https://miposicionamientoweb.es/long-tail-seo/)
- **<h3>:** si el contenido de cada apartado es muy extenso, intenta dividirlo en subapartados con esta etiqueta. Si éste es tu caso, no creo que te haga falta usarla más de 10 veces. Aquí puedes usar long-long tails.
- **<h4> a <h6>:** a no ser que estés escribiendo una tesis doctoral o un libro, creo que llegar a este nivel de organización puede ser contraproducente. Puedes usarlo alguna vez en casos muy concretos, pero sinceramente, si tu contenido no es muy extenso no creo que los necesites.

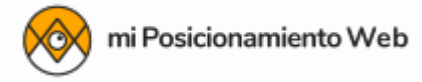

#### **Palabras clave**

Las "palabras clave" o *keywords* son aquellas **con las que quieres que el usuario encuentre tu contenido** cuando busca en Google. Para ello tienes que elegir las que mejor se adapten al tema sobre el que escribes, buscar otras relacionadas con este mismo tema que puedan ser de interés y **usarlas con cabeza** en tu contenido.

Además es 100% recomendable que las uses en los apartados que he explicado antes (**URLs, títulos, descripciones, encabezados...**) para que Google lo encuentre mejor. De esta forma, cuando alguien busque sobre ese tema y use alguna de esas palabras clave, Google tendrá en cuenta si tu web las tiene o no.

Por ejemplo, si escribes un artículo para recomendar [el mejor hosting para Wordpress](https://miposicionamientoweb.es/cual-es-el-mejor-hosting-wordpress/), un buen consejo puede ser usar las palabras clave "mejor" y "hosting".

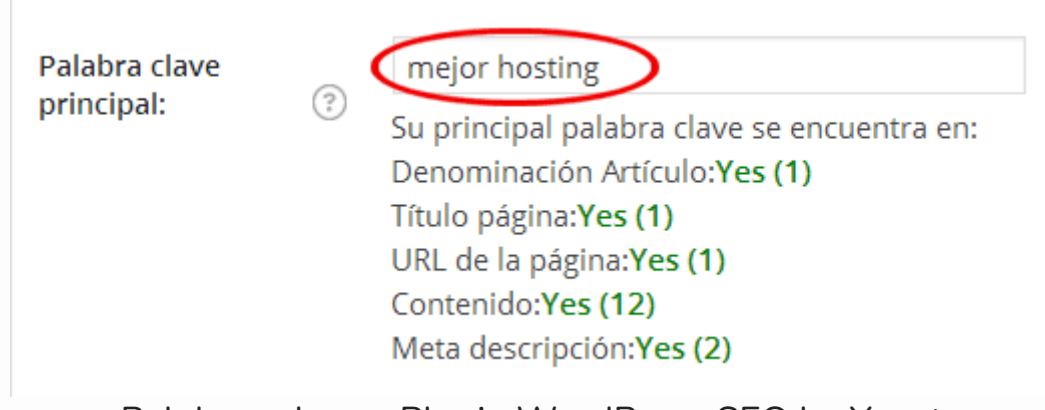

Palabras clave - Plugin WordPress SEO by Yoast

Y es lógico pensar que la gente busque *"el mejor hosting para wordpress"*, *"cuál es el mejor hosting"*, *"hosting para wordpress"*, etc.

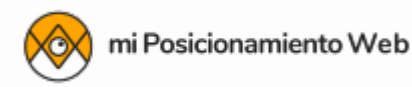

| Consulta                                      | $\downarrow$ Clics | Impresiones | Posición |
|-----------------------------------------------|--------------------|-------------|----------|
| hosting<br>wordpress                          | 167                | 10.368      | 6,6      |
| hosting para<br>wordpress                     | 136                | 2.765       | 7        |
| mejor hosting<br>para wordpress               | 65                 | 987         | 2,7      |
| cual es el mejor<br>hosting para<br>wordpress | 57                 | 274         | 1,8      |

**Consultas - Search Console de Google**

Mi consejo es que **no te obsesiones con las palabras clave**. Existen analizadores, herramientas, medidores de densidad, contadores de palabras [como este,](https://brunoramos.es/contador-caracteres-seo/) etc. Y vienen bien, pero solo si se usan con sentido común.

Está claro que tienes que usar palabras clave y conceptos relacionados para que Google sepa de qué trata tu contenido, ¿pero acaso no es lógico que acabes usando todas estas palabras clave cuando escribes sobre un tema concreto?

Pues eso.

Lo mejor que puedes hacer es un estudio de palabras clave y luego escribir tu contenido de forma natural, sin pensar en palabras clave.

Revísalo cuando lo hayas terminado, y entonces sí, puedes hacer una optimización SEO de ese contenido.

**Sustituir palabras o frases con tus palabras clave**, definir títulos y subtítulos con esas palabras clave, responder preguntas concretas, etc; pero ojo, cuida que la frase o el párrafo no pierda el sentido que querías darle.

Si quieres saber cómo hago todo esto en mi blog, échale un vistazo a este artículo donde explico qué es y *cómo se hace un keyword research* (o estudio de palabras clave) y sobre todo, **cómo lo aplico luego al contenido**.

#### **Perfil de enlaces**

Hoy en día los enlaces (el *[link building](https://miposicionamientoweb.es/linkbuilding-calidad-echandole-morro/)*) son vitales para el posicionamiento web, porque es la mejor manera que tiene Google de "entender" que si a una web le enlazan otras webs, es porque en cierto modo **le dan un voto de confianza**, creen que tiene información interesante o puede ayudar en algo a sus usuarios.

Por eso el perfil de enlaces (o *[link profile](https://miposicionamientoweb.es/link-profile/)*) de un sitio le dice mucho a Google de la calidad que puede tener ese sitio; si lo enlazan sitios relevantes de su mismo sector, si lo enlazan sitios "importantes" y de confianza, etc. Así que ya sabes, intenta siempre buscar enlaces de calidad.

Y además hay que prestar **especial atención** al texto ancla o *anchor text* que se usa para enlazar a tu sitio o a sus páginas, porque también ayuda a Google a entender mejor para qué búsquedas podría ser interesante posicionarte.

Aquí te lo explico con más detalle y con ejemplos sencillos:

➤ [¿Qué es el anchor text?](https://miposicionamientoweb.es/que-es/anchor-text/)

## **Concursos SEO**

No es ni mucho menos primordial, pero una buena forma de **aprender SEO** casi de golpe

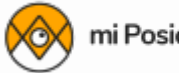

es participar en concursos SEO que van saliendo de vez en cuando para promocionar herramientas, marcas de empresas relacionadas con el SEO, etc.

Lo normal es que pidan que posiciones en búsquedas o palabras clave "raras" que no se habrán buscado nunca pero que están relacionadas con lo que promociona quien organiza el concurso.

Por ejemplo, hace muy poquito tuve la "suerte" de ganar *este concurso SEO* en equipo con otros amigos y compañeros SEOs donde el premio era de **5.000€**, y precisamente durante las semanas que duró el concurso aprendimos un montón de cosas **que funcionan a día de hoy** para posicionar, como por ejemplo enviar mucho tráfico desde otras web que te enlazan.

Ojo, da igual que no lo ganes, lo interesante es ver cómo se posiciona tu sitio en búsquedas inventadas "luchando" con otros sitios que también intentan posicionarse. **Analizar y aprender** qué estrategias lleva a cabo el resto de competidores, cuál les funciona (si suben posiciones), si hacen SEO on page, si hacen link building, etc.

¡Inténtalo!

#### **Otros detalles importantes**

Para terminar, voy a indicarte 5 detalles muy sencillitos que pueden ser igual o más importantes que los anteriores si quieres llevar a cabo un buen SEO:

- 1. **Usa imágenes:** [las imágenes mejoran tu posicionamiento web](https://miposicionamientoweb.es/las-imagenes-y-el-posicionamiento-web/) y consiguen atraer muchas más visitas a tu web. No olvides algo tan simple como darle un buen nombre a tus imágenes o ponerles un texto alternativo (atributo "alt").
- 2. **Escribe contenido único y de calidad:** puede ser la clave para mejorar tu posicionamiento web. Todo esto suena muy bonito, pero es una verdad como un

templo. A Google le encanta que el [contenido sea útil, original](https://miposicionamientoweb.es/como-escribir-un-articulo-para-tu-blog/) y a ser posible que sea completo y [que esté bien diseñado.](https://miposicionamientoweb.es/como-disenar-un-articulo/)

- 3. **Elige un buen diseño:** que atraiga a los visitantes, que permita ver tu web desde *tablets* y *smartphones* y que [facilite la navegación por tu web.](https://miposicionamientoweb.es/elegir-mejor-tema-wordpress-tu-blog/) Intenta que el usuario esté "a gusto" y quiera quedarse.
- 4. **Promociona tu contenido:** comparte tu páginas y artículos en las [redes sociales](https://miposicionamientoweb.es/aumentar-trafico-redes-sociales/) (incluso publicar anuncios en Google Ads, Facebook Ads, etc.), [crea una lista de](https://miposicionamientoweb.es/tutorial-mailchimp-en-espanol/) [suscriptores](https://miposicionamientoweb.es/tutorial-mailchimp-en-espanol/) y participa en comunidades afines a tu web, etc. ¡Haz que te conozcan!
- 5. **Audita tu contenido:** cuando tengas un mínimo de contenido creado y que lleve publicado por lo menos 1 año, es interesante hacer una [auditoría de contenido SEO,](https://miposicionamientoweb.es/auditoria-de-contenido-seo/) para ver si ese contenido rinde bien y saber qué hacer con él si no es así.

En verdad no hay muchos más "secretos" que tener todas estas cosas en cuenta.

Cuando te acostumbres a escribir en tu web o blog usando los detalles que te he explicado, verás que **tu posicionamiento web mejorará considerablemente**. Entonces te darás cuenta de que muchas veces nos creemos que el SEO es complicado y difícil, cuando en verdad se trata de sentido común, echarle ganas y dedicarle tiempo.

Si en tu caso no tienes ganas **ni mucho menos tiempo** para echarle, lo mejor que puedes hacer es contar con un [consultor SEO,](https://seosempere.com/) dejar que [alguien con experiencia te haga una](https://vikingseo.es/) [auditoría SEO](https://vikingseo.es/) y que te ayude a posicionar tu sitio. Hay consultores que llevan años currando en el sector, como el caso de [Josma](https://www.jos.ma/) que es concultor SEO en Zaragoza, y a veces es mejor que ellos se encarguen de todo, que para eso son especialistas. Tú decides.

Pero recuerda:

*Un SEO básico y sencillo puede colocarte en las primeras posiciones*

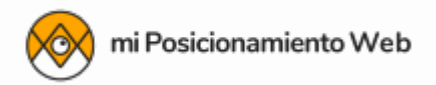

# **Formación SEO**

Para terminar, te dejo aquí un par de posts que te ayudarán si quieres **aprender más sobre SEO**:

- **[Mejores cursos de SEO](https://miposicionamientoweb.es/mejores-cursos-seo/)**: una lista que he hecho con los que me parecen los mejores cursos de SEO online **según el tipo de SEO** que quieras aprender (local, de nichos, para ecommerce, en general, etc.).
- **[Máster SEO](https://miposicionamientoweb.es/master-seo/)**: aquí cuento lo que me parecen 2 de los máster de SEO más conocidos que he tenido la oportunidad de hacer y te explico **con cuál me quedo** de los 2 (y por qué).

Referencias:

- · Cómo funciona la búsqueda de Google <https://www.google.com/search/howsearchworks/>
- Documentación SEO oficial de Google <https://developers.google.com/search/docs>
- Guía SEO para principiantes de Google <https://developers.google.com/search/docs/beginner/seo-starter-guide>
- Posicionamiento en buscadores - [https://es.wikipedia.org/wiki/Posicionamiento\\_en\\_buscadores](https://es.wikipedia.org/wiki/Posicionamiento_en_buscadores)

# **➕ Más sobre SEO**

Guía de SEO en Google para principiantes https://miposicionamientoweb.es/guia-seo-para-principiantes/

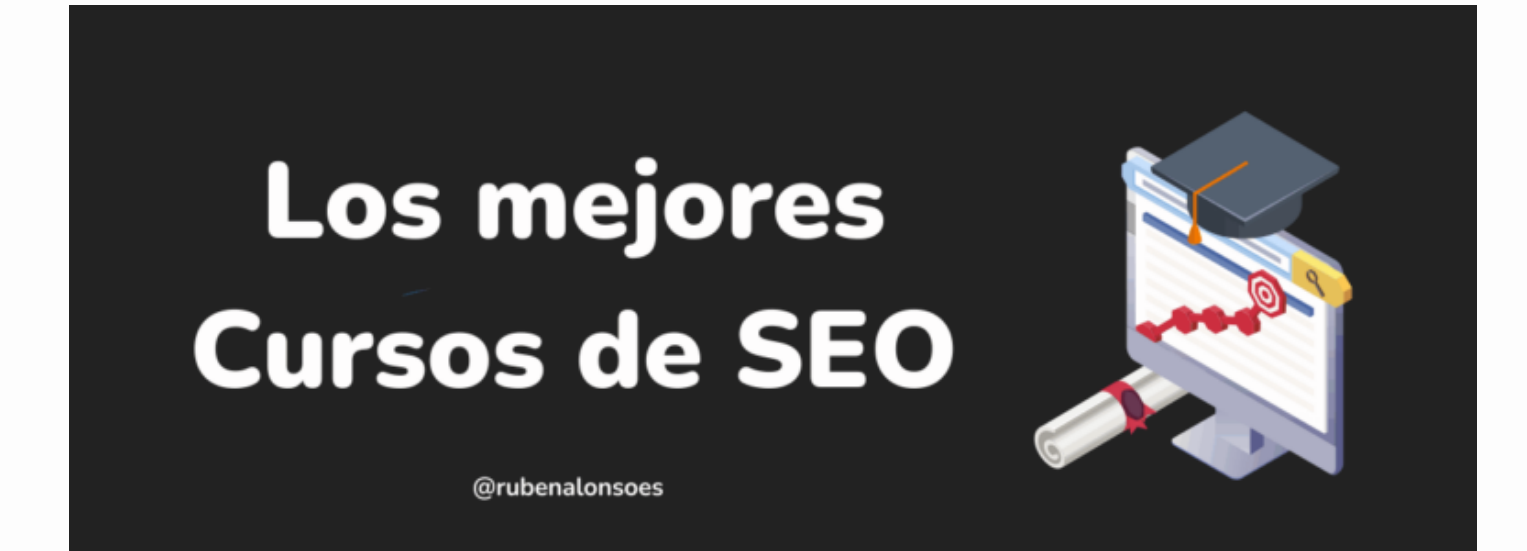

Los mejores cursos de SEO

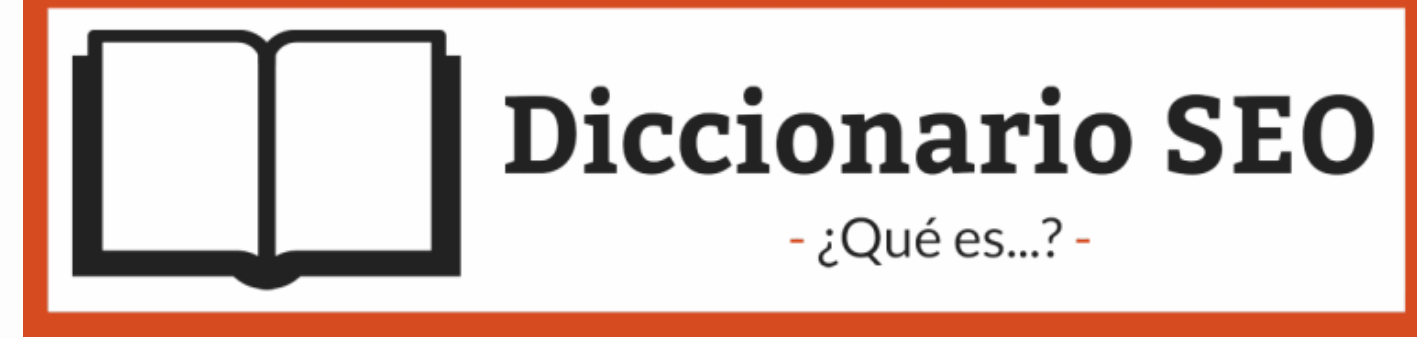

Diccionario SEO

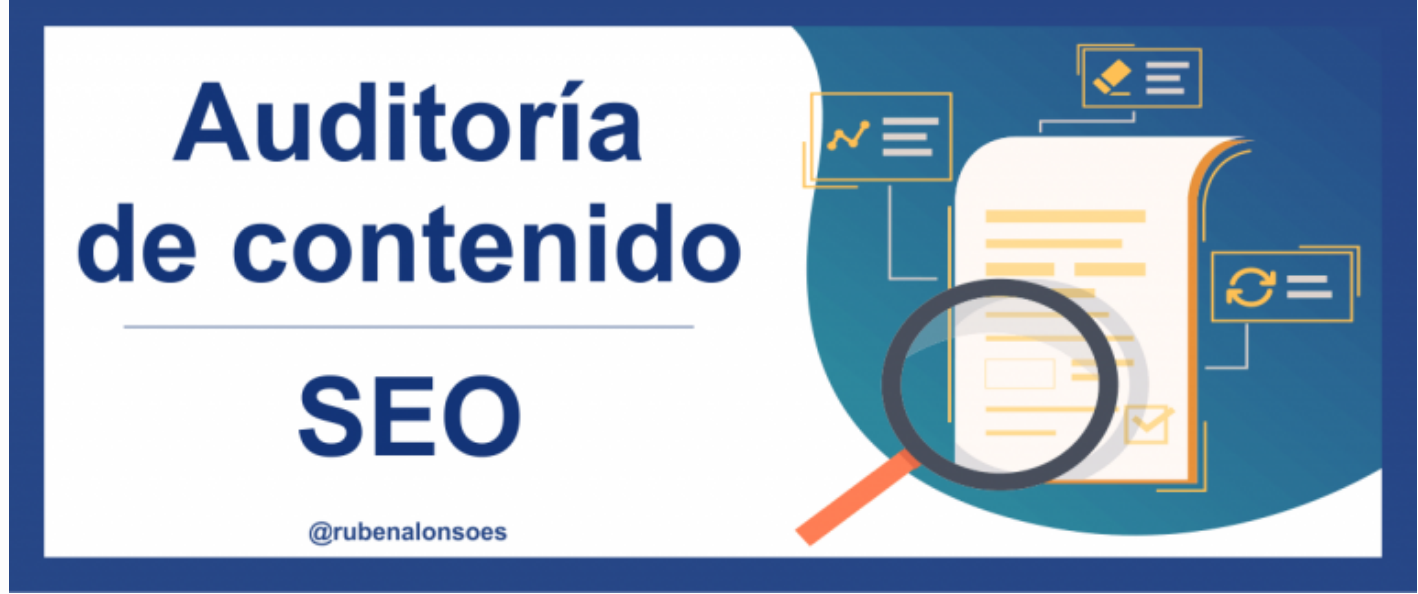

Auditoría para SEO

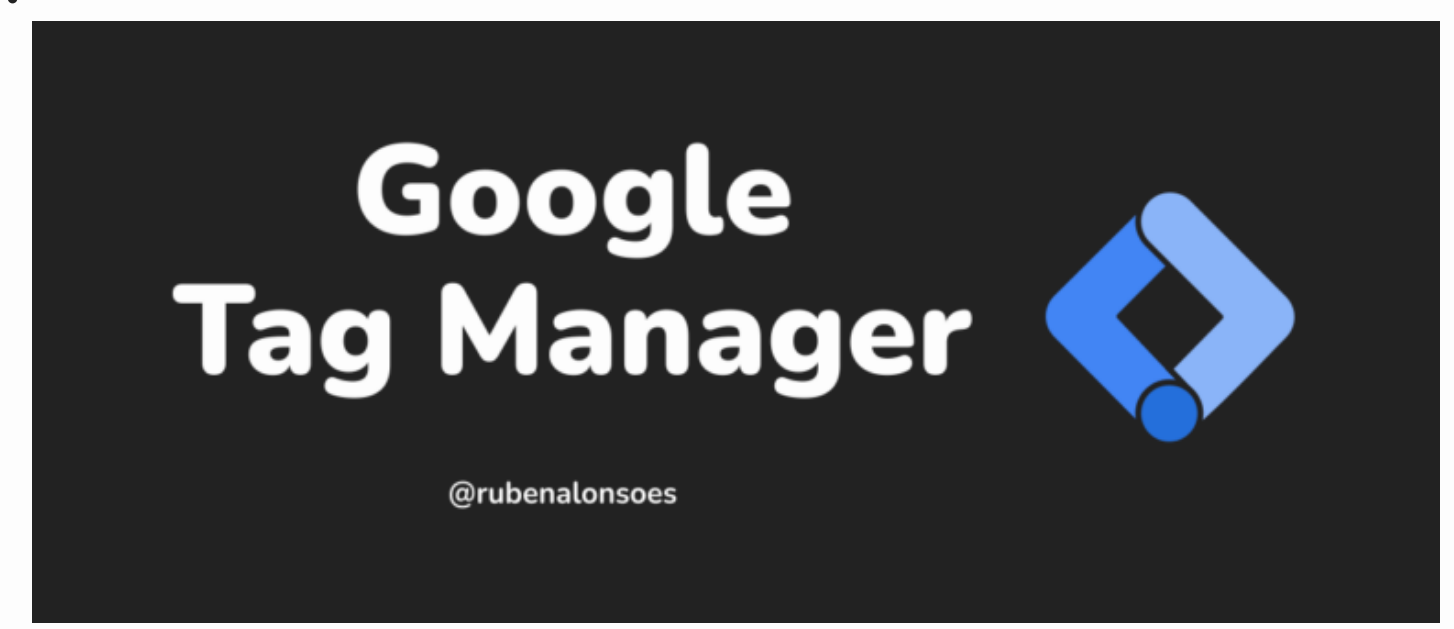

Google Tag Manager

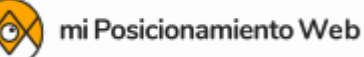

# **SEO** centrado en el usuario

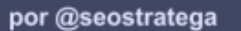

via @rubenalonsoes

SEO centrado en el usuario

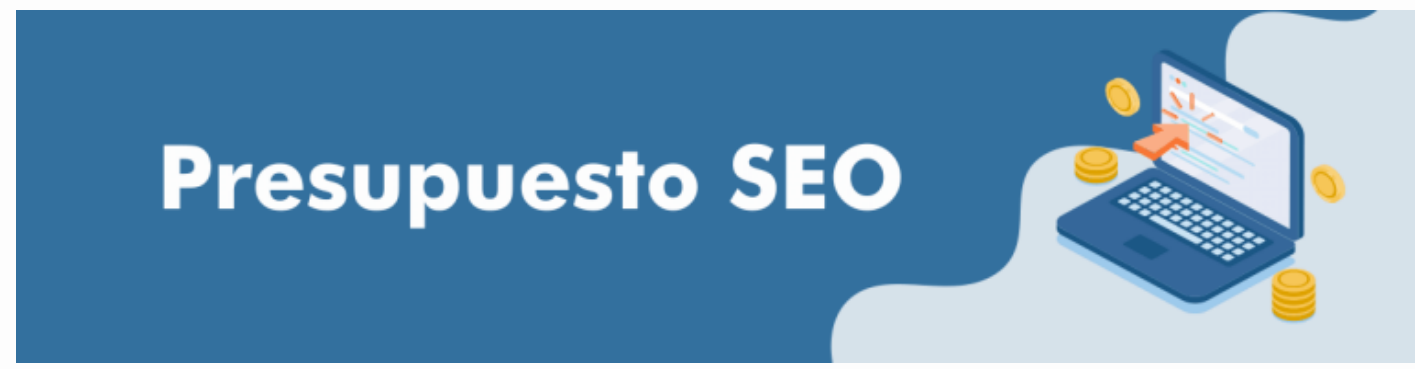

Presupuesto SEO

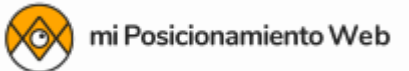

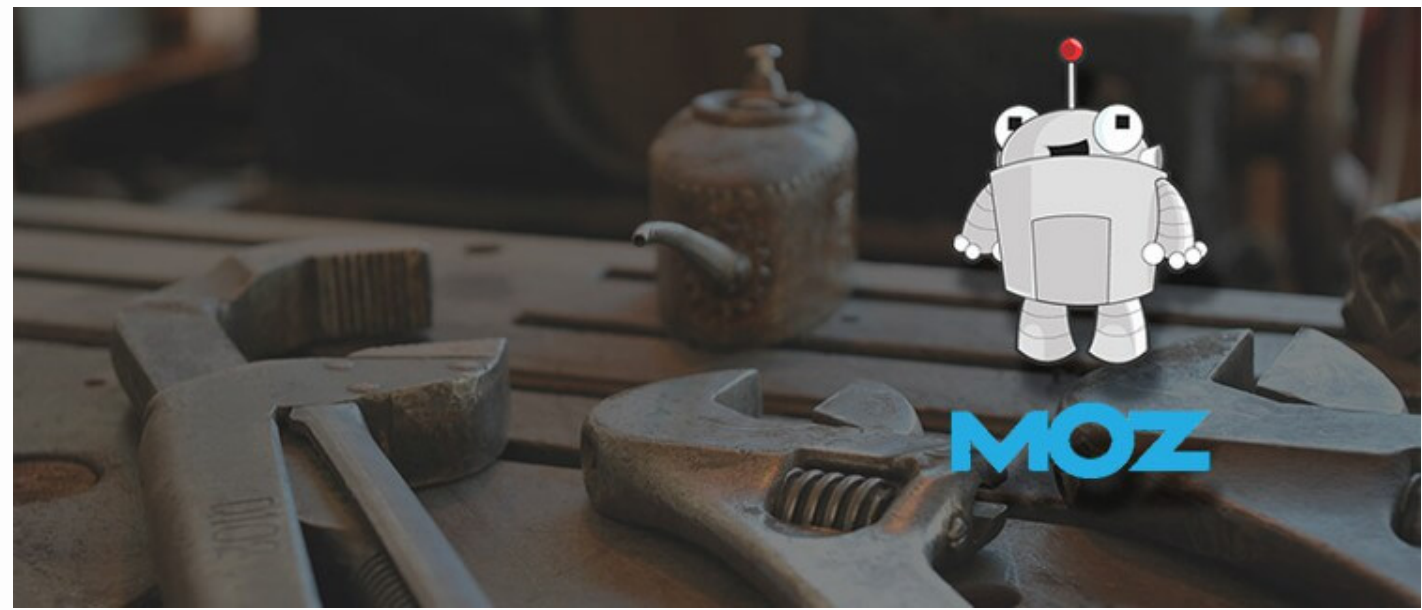

MozBar para SEO

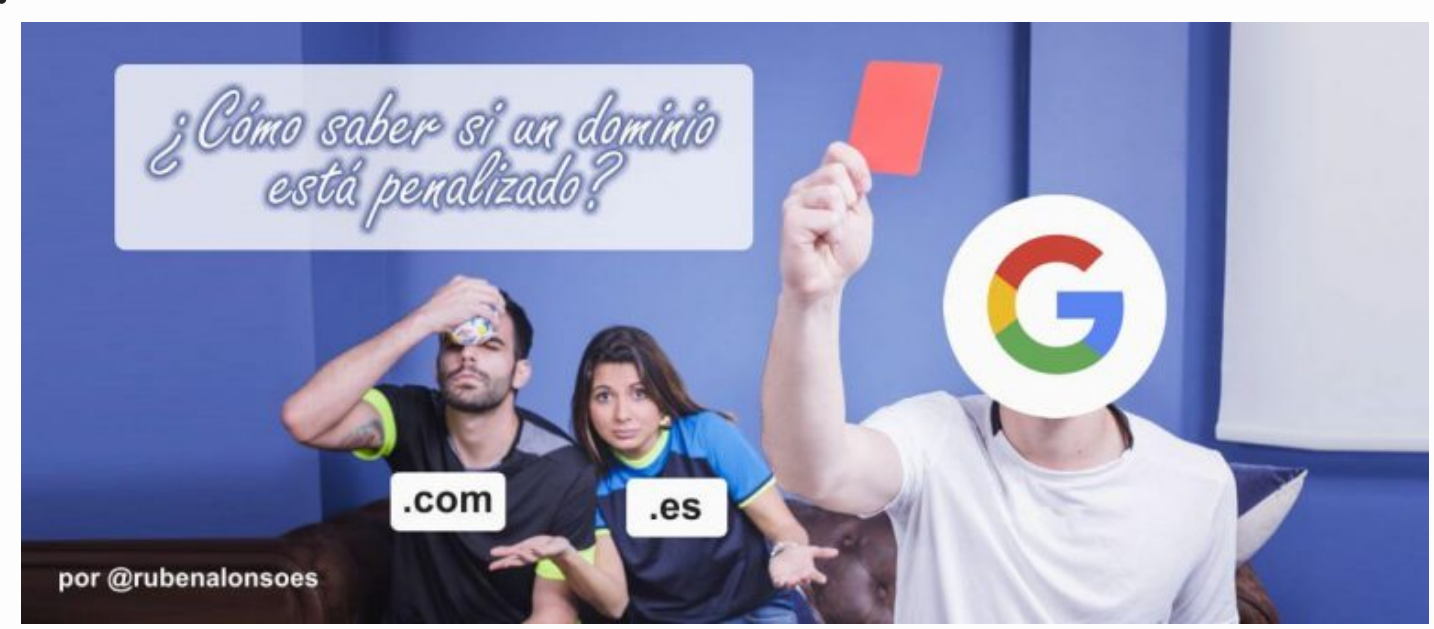

Saber si un dominio está penalizado

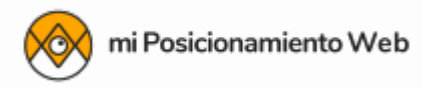

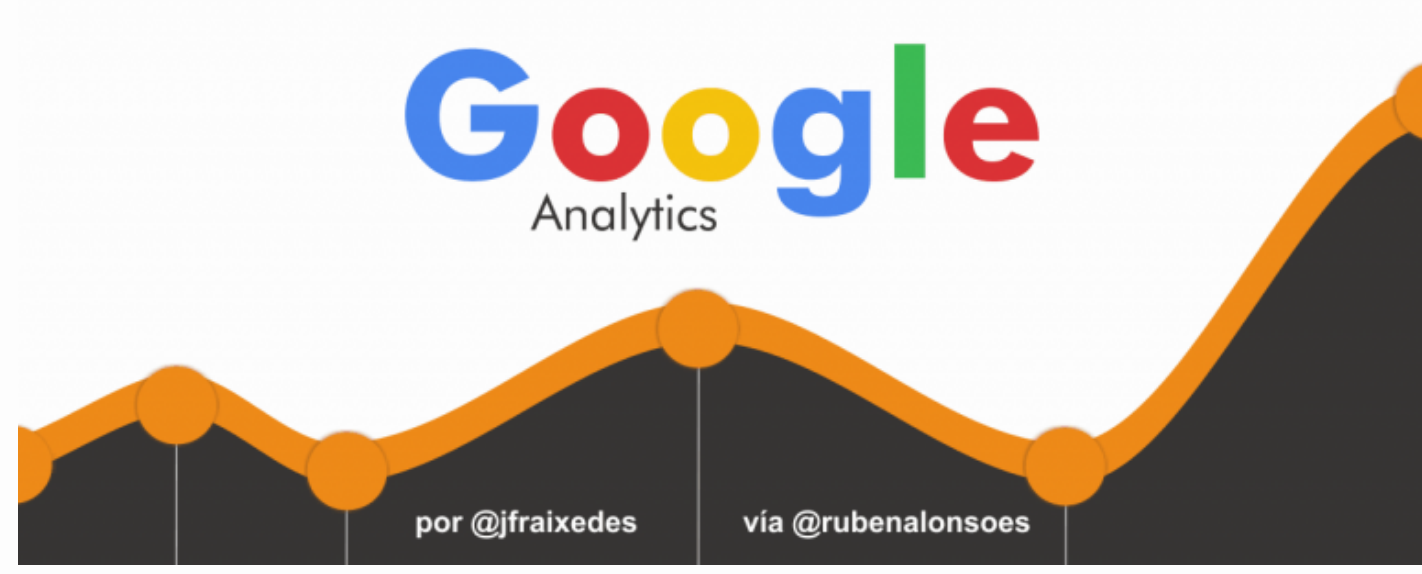

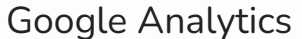

Y si quieres que te enseñe más tácticas, consejos o trucos SEO reales **que uso yo mismo en este blog** (y del que vivo precisamente gracias al SEO), entonces ya estás tardando en apuntarte.

(Y si ya estás apuntado, significa que has hecho la tarea que te he mandado )